# **juju + AWS**

#### Ismael Santiago Estévez

## ( ႐<sup>ုပ</sup> amazon<br>webservices IUIU

## Índice

#### 1. ¿Qué es juju? 2. Gestor de infraestructura 3. Ventajas de usar juju 4. ¿Qué es Amazon Web Services? 5. DEMO

# 1. ¿Qué es juju?

- juju es una herramienta de gestión de orquestación de servicios desarrollada por Canonical.
- Utilización de charms para instalar, configurar y enlazar servicios.
- juju mediante un gestor de infraestructuras o mediante contenedores linux es capaz de ordenar esos despliegue.

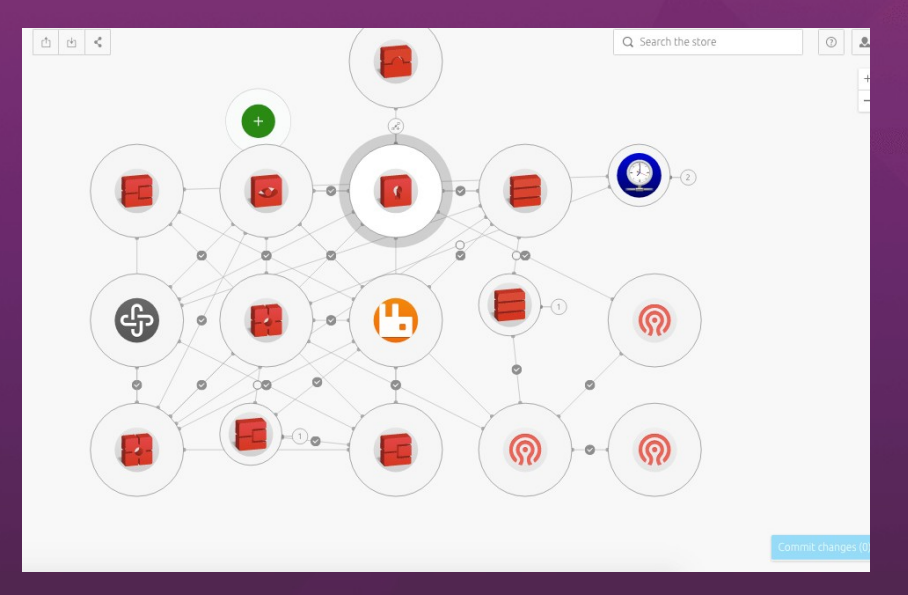

## 2. Gestor de infraestrucura

#### Infraestructura en local

• Se desplegará mediante contenedores Linux (LXC).

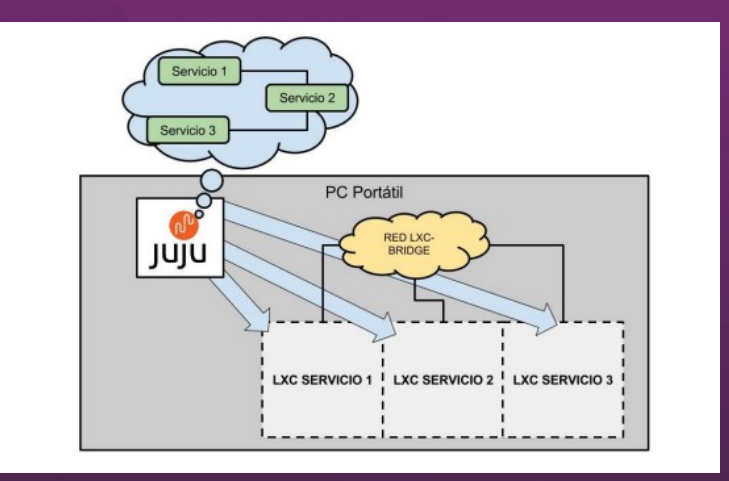

#### Infraestructura en la nube

- Puede desplegarse en distintos cloud públicos como por ejemplo aws, azure, google GCE, etc.
- También se puede desplegar en cloud privados como openstack, Vmware, etc.

## 3. Ventajas de usar juju

- Permite implementar, integrar y escalar instantáneamente su pila / servicios / aplicaciones.
- Tiene una interfaz GUI donde poder crear y unir distintas aplicaciones fácilmente
- Velocidad y comodidad con en el despliegue ofrecida por el orquestador.
- El escalar el servicio es fácil con juju, mediante la ejecución de un solo comando, o mediante la interfaz gráfica que ofrece el orquestador.

## 4. ¿Qué es Amazon Web Services?

- AWS es una plataforma en la nube que ofrece mas de 200 servicios integrales.
- AWS está diseñado para ser el entorno de informática en la nube más flexible y seguro disponible en la actualidad.
- Pagas según el uso que le estés dando en el momento.

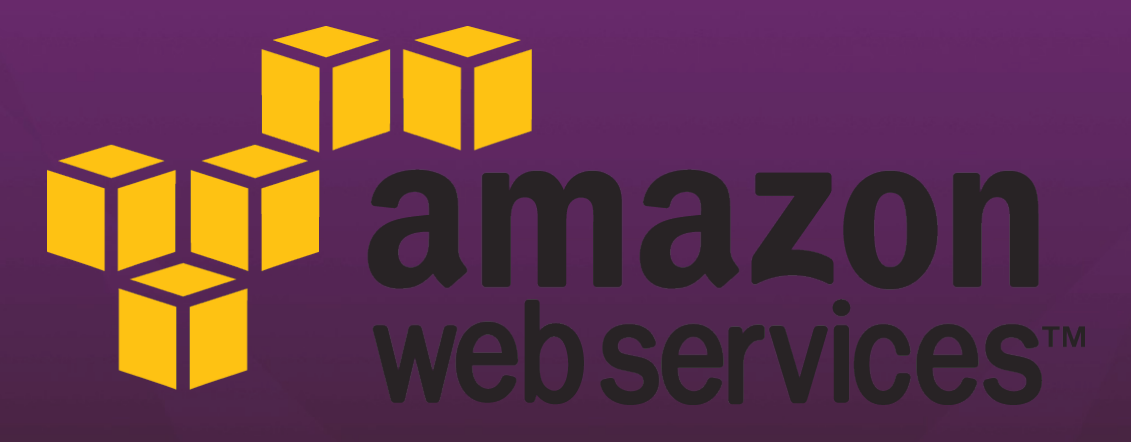

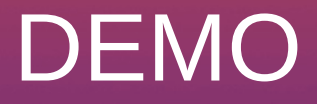

1. Creación de cuenta AWS 2. Conexión juju con AWS 3. Configuración e instalación Mattermost 4. Interfaz GUI

#### **¡MUCHAS GRACIAS!**